- 13 ISBN 9787307091610
- 10 ISBN 7307091615

出版时间:2011-8

页数:299

版权说明:本站所提供下载的PDF图书仅提供预览和简介以及在线试读,请支持正版图书。

www.tushu000.com

アlash Powerpoint

 $\mathcal{N}$ 

) and  $\hat{h}$ 

 $1 \quad 1.1 \quad 1.1 \quad 1.1.2$  $1.1.3$   $1.2$   $1.2.1$   $1.2.2$   $1.2.3$  $1.24$  1.3  $1.31$   $1.32$   $1.33$  $1.34$  2.1  $2.1$ 教学媒体的含义2.1.2 教学媒体的发展2.1.3 教学媒体的分类2.2 教学媒体选择运用的原理与方  $2.21$   $2.22$   $2.2$   $2.23$   $2.24$  $2.25$  2.2.6  $2.26$  $31.1$   $31.2$  $31.3$   $31.4$   $32$  $321$   $322$   $323$   $324$  $33 \hspace{1.5cm} 331 \hspace{1.5cm} 332 \hspace{1.5cm} 333 \hspace{1.5cm} 334$  $3.35$   $3.4$   $3.41$   $3.42$   $3.43$  $344$   $345$   $4$   $41$  $41.1$   $41.2$   $41.3$   $42$ 4.2.1 Internet 4.2.2 4.3  $431$   $432$   $44$  $441$   $442$   $443$  $5$   $51$   $51$   $51.1$  $51.2$   $51.3$   $52$   $521$   $522$   $53$ Photoshop5.3.1 5.3.2 Photoshop 5.3.3 5.3.4 Bhotoshop  $535$   $536$   $537$   $538$  $6 \qquad 61 \qquad 61.1 \qquad 61.2 \qquad 61.3$  $61.4$   $62$   $621$   $621$   $62$  $6.22$   $6.23$   $6.23$   $6.24$  CD  $6.3$ 频编辑6.3.1 Adobe Audition 3.0界面简介6.3.2 编辑音频的基本操作6.3.3 常见的音频编辑6.4 音频  $641$  6.4.2  $7$ 资源7.1 数字视频基础知识7.1.1 视频基础知识7.1.2 数字视频的生成7.1.3 视频压缩的一些基本概  $7.1.4$   $7.1.5$   $7.2$   $7.2.1$ <table>\n<tbody>\n<tr>\n<td>7.1.4</td>\n<td>7.1.5</td>\n<td>7.2</td>\n<td>7.2.1</td>\n</tr>\n<tr>\n<td>7.22</td>\n<td>7.2.3</td>\n<td>7.2.4</td>\n</tr>\n<tr>\n<td>7.25</td>\n<td>7.3</td>\n<td>7.3.1</td>\n<td>7.3.2</td>\n</tr>\n<tr>\n<td>7.33</td>\n<td>7.3.4</td>\n<td>7.4.1</td>\n<td>7.4.1</td>\n</tr>\n<tr>\n<td>7.42</td>\n<td>7.4.3</td>\n<td>7.4. 载视频7.2.5 把动画转换为数字视频7.3 数字摄像机与摄像技巧7.3.1 数字摄像机简介7.3.2 数字摄 7.33 2.3.4 7.34 7.4 7.4 1 7.4.2 7.4.3 7.4.4 7.5 7.5 7.5.1 7.5.2 8 Flash 8.1 8.1.1 8.1.2 Flash 8.2 Flash 8.2.1 8.2.2 8.2.3 8.2.4 8.2.5 8.2.6 8.3 8.3.1 8.3.2 8.3.3 8.4 Flash 8.4.1 8.4.2 8.4.3 8.4.4 8.4.5 8.5 Flash 8.5.1  $8.5.2$   $8.5.3$   $8.5.3$   $8.5.4$   $8.5.5$  $86$  Flash  $861$   $862$   $863$ 8.6.4 8.65 8.7 Hash 8.7.1 Hash.动画的优化8.7.2 Flash动画的发布思考题第9章 多媒体演示文稿PowerPoint9.1 PowerPoint 2003 9.1.1 PowerPoint 2003 9.1.2 PowerPoint 2003 9.1.3 PowerPoint 9.2 PowerPoint 9.2.1 9.2.2 9.3 9.3.1  $.932$   $.933$   $.933$  $9.35$  9.36 9.36 9.37 9.4  $9.41$   $9.42$   $9.43$   $9.44$  $9.4.5$   $9.5$   $9.5$   $10$ 

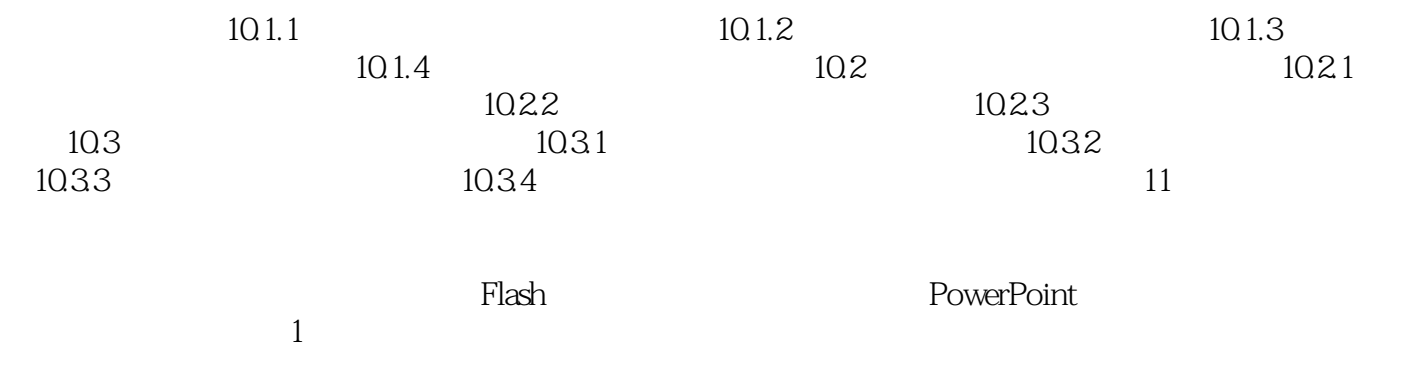

 $\sim$  2

本站所提供下载的PDF图书仅提供预览和简介,请支持正版图书。

:www.tushu000.com